## **Project Costing ChartFields and Speed Types Created on 2/19/2013 5:38:00 PM**

## Table of Contents

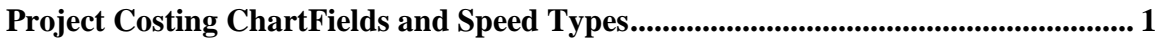

## <span id="page-0-0"></span>**Project Costing ChartFields and Speed Types**

Core-**M** 

In Core-CT 9.1 SpeedTypes can contain Project Costing ChartFields.

## **Procedure**

Navigation: Set Up Financials/Supply Chain > Common Definitions > Design ChartFields > Define Values > SpeedTypes

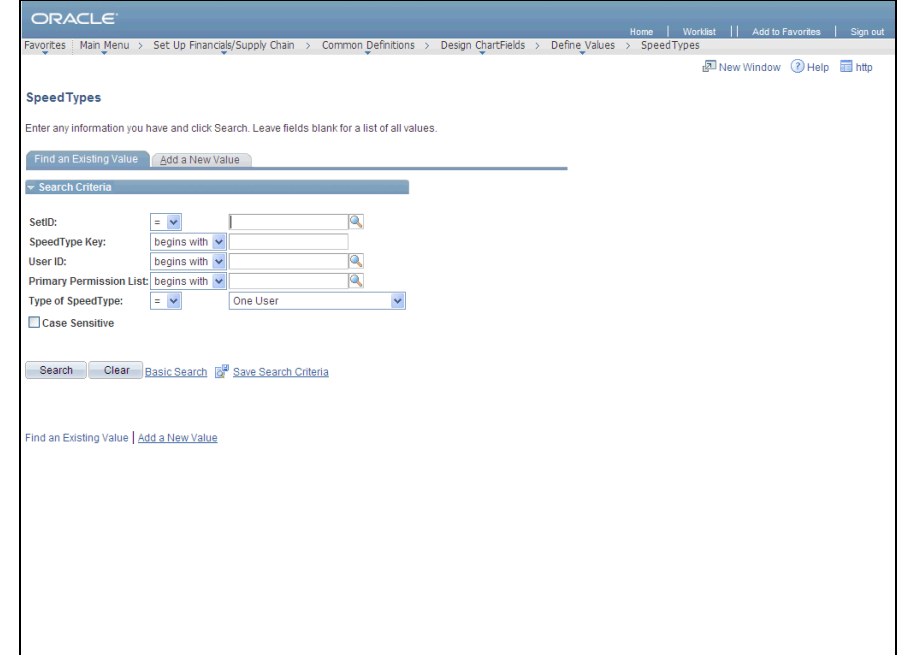

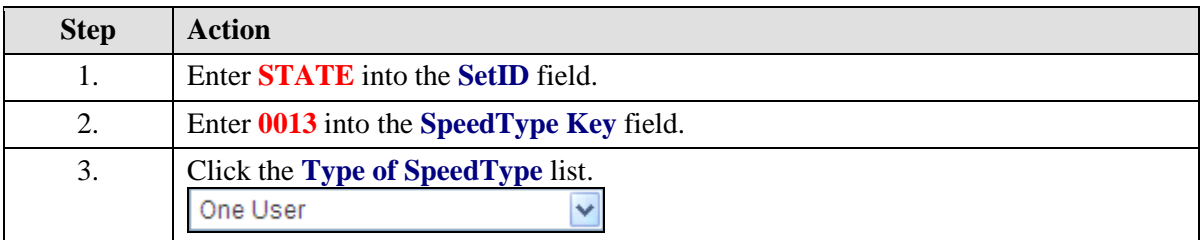

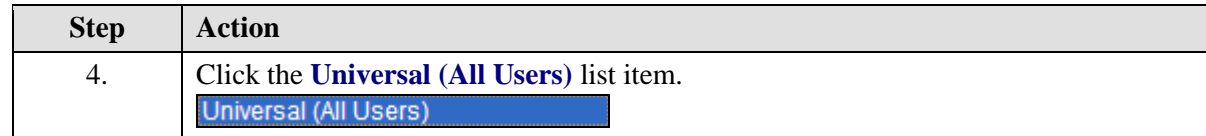

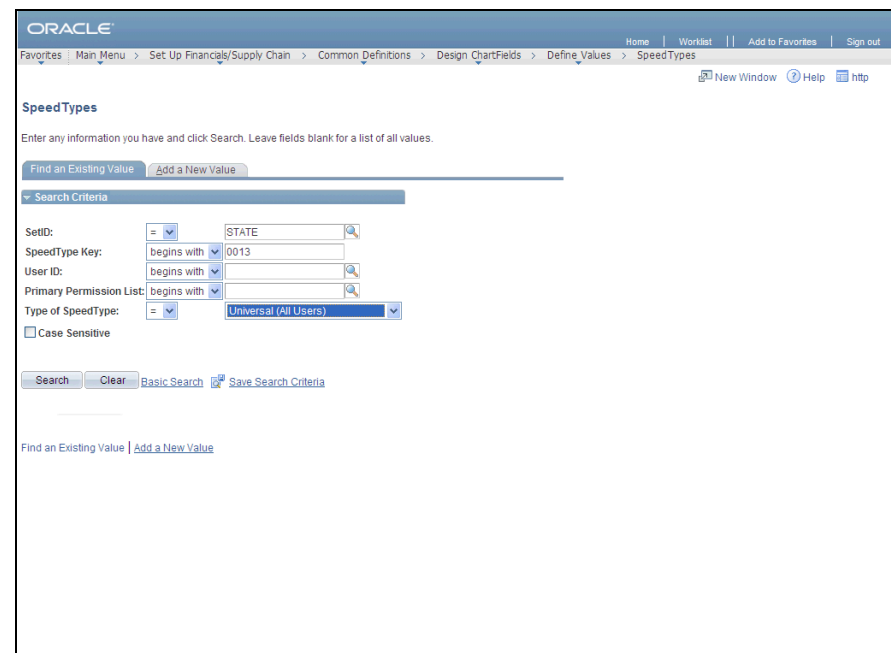

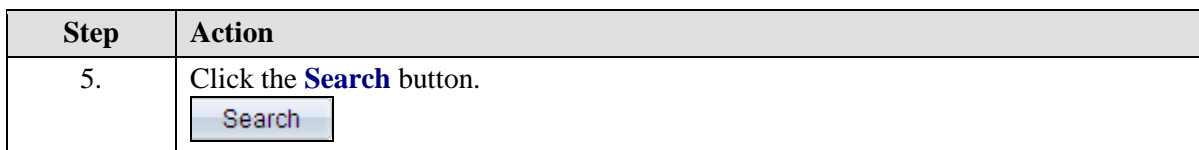

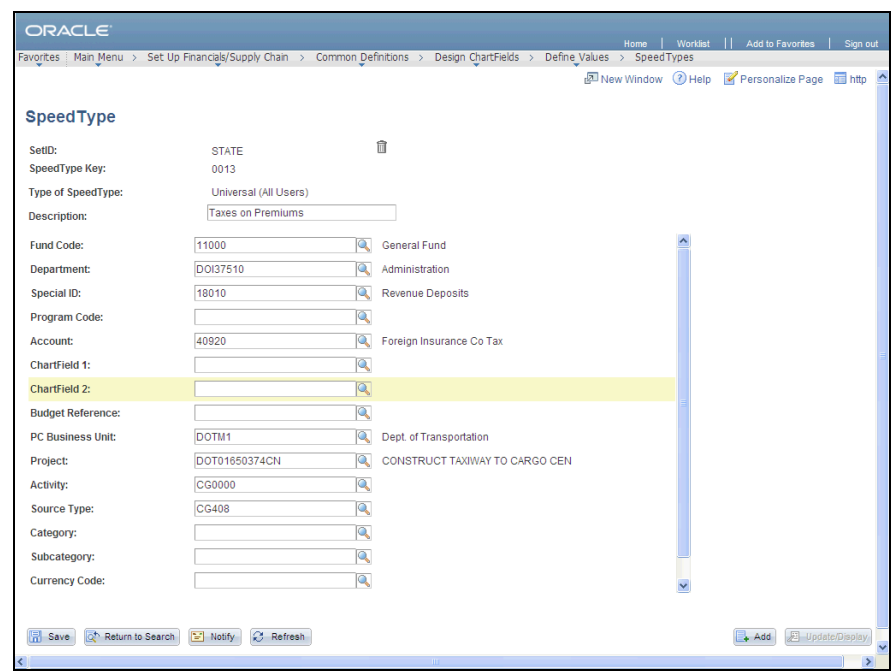

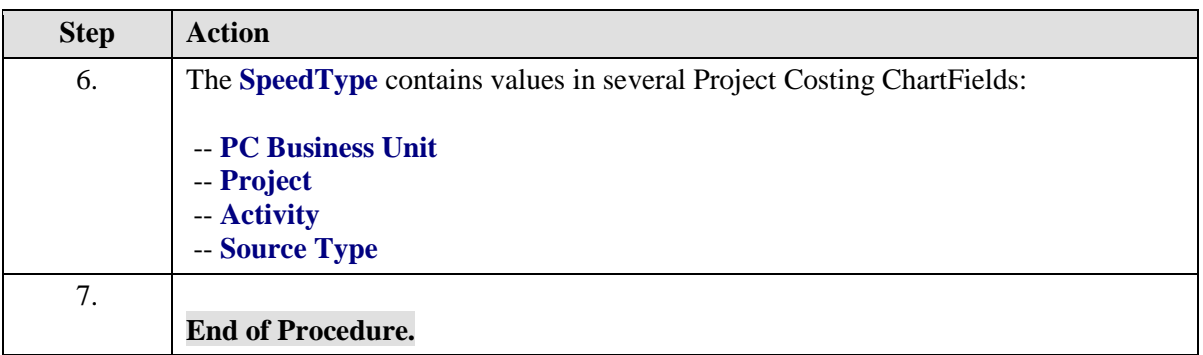